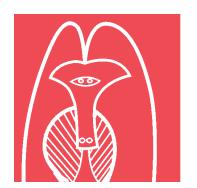

## **MAKE IT NEW CREATE THE FUTURE** AALL 2016 · JULY 16-19 · CHICAGO

**Submit by June 6**

In preparation for the upcoming 2016 Annual Meeting in Chicago, we are currently taking display board reservations for the Activities Area in the Exhibit Hall. Replacing the tables previously used, groups may now reserve one side of a 4' x 8' bulletin board for displaying information in a more creative and informative way - using push pins and velcro (male) to adhere posters, brochure holders or other items.

AALL will provide free of charge:

- o **1 side of a 4' x 8' freestanding bulletin board (91 1/2" x 45" surface space)** o **Sign with group's name**
- o **1 Chair** o **Push pins and male velcro (limited amounts)** o **Loading dock fees**

Shipping and setup instructions will be emailed to the contact person indicated below, approximately 4 weeks prior to the Annual Meeting. **Please complete and submit this form, indicating whether or not your group would like to reserve space, and** *return by June 6, 2016. To submit by email, open first in Adobe Reader.*

## **Select the type and name of your group:**

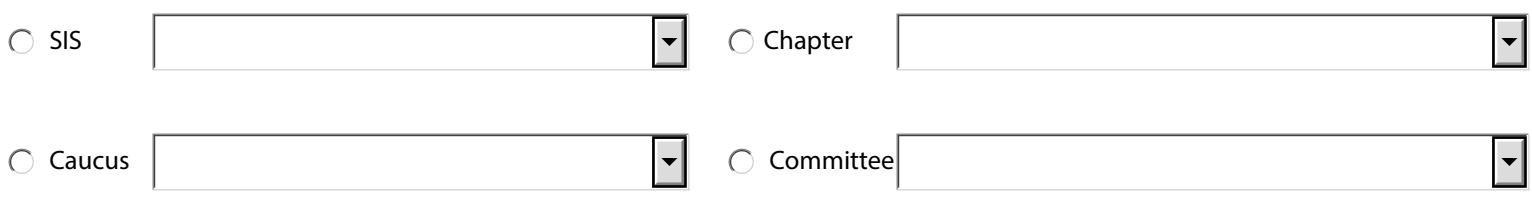

- at the 2016 AALL Annual Meeting and Conference.
- We **WOULD** like to reserve a display board in the Activities Area  $\;\bigcirc\;$  We **WOULD NOT** like to reserve a display board in the Activities Area at the 2016 AALL Annual Meeting and Conference.

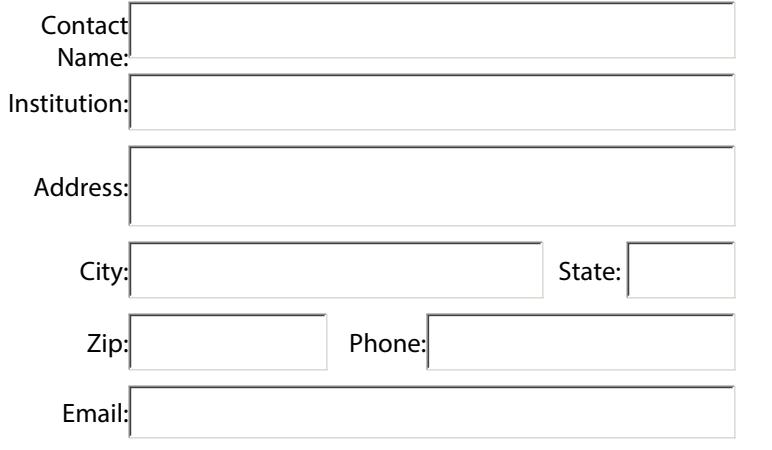

Names of persons requiring admittance to Exhibit Hall for set-up on Saturday, July 16